## **Fotos (und Dateien) vom iPad oder Androidgerät auf den IServ übertragen**

Es gibt dazu unterschiedliche Wege. Der einfachste führt meiner Meinung nach zurzeit über die IServ-App, die für iOS (Apple) und Android (Google) zur Verfügung steht. Dadurch dass Apple auf Mobilgeräten nur indirekt Zugriff auf die Dateisystemstruktur gewährt, ist das dort etwas komplizierter als bei Android gelöst.

- [Vorarbeit beim iPad \(oder iPhone\)](https://wiki.mzclp.de/doku.php?id=iserv:vorarbeitipad)
- [Bilder mit dem iPad \(oder iPhone\) übertragen](https://wiki.mzclp.de/doku.php?id=iserv:bildermitipad) (via [IServ-App](https://wiki.mzclp.de/doku.php?id=iserv:iservapp))
- [Bilder mit dem Androidphone oder -tablet übertragen](https://wiki.mzclp.de/doku.php?id=iserv:bildermitandroid) (via [IServ-App](https://wiki.mzclp.de/doku.php?id=iserv:iservapp))

From: <https://wiki.mzclp.de/>- **Fortbildungswiki des Medienzentrums Cloppenburg**

Permanent link: **<https://wiki.mzclp.de/doku.php?id=iserv:ipadkameraersatz&rev=1572191043>**

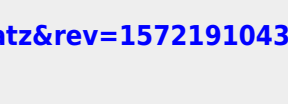

Last update: **2019/10/27 16:44**